## **MoDaC User Guide**

The Predictive Oncology Model and Data Clearinghouse (MoDaC) is a data repository and model clearinghouse developed to transition resources to the broader research community. These resources consist of predictive oncology datasets and mathematical models (such as machine learning and deep learning models) developed within NCI and in collaborative programs. These programs include the [NCI-DOE Collaboration](https://datascience.cancer.gov/collaborations/nci-department-energy-collaborations) projects and the [Accelerating](https://datascience.cancer.gov/collaborations/atom)  [Therapeutics for Opportunities in Medicine \(ATOM\) Consortium](https://datascience.cancer.gov/collaborations/atom).

MoDaC supports the community priority for making both data and predictive models FAIR (Findable, Accessible, Interoperable, and Reusable). MoDaC also fosters reproducibility and supports collaborations among groups developing computational predictive models, including collaborations with the US Department of Energy.

The following table summarizes the tasks you can perform in the MoDaC web application (GUI):

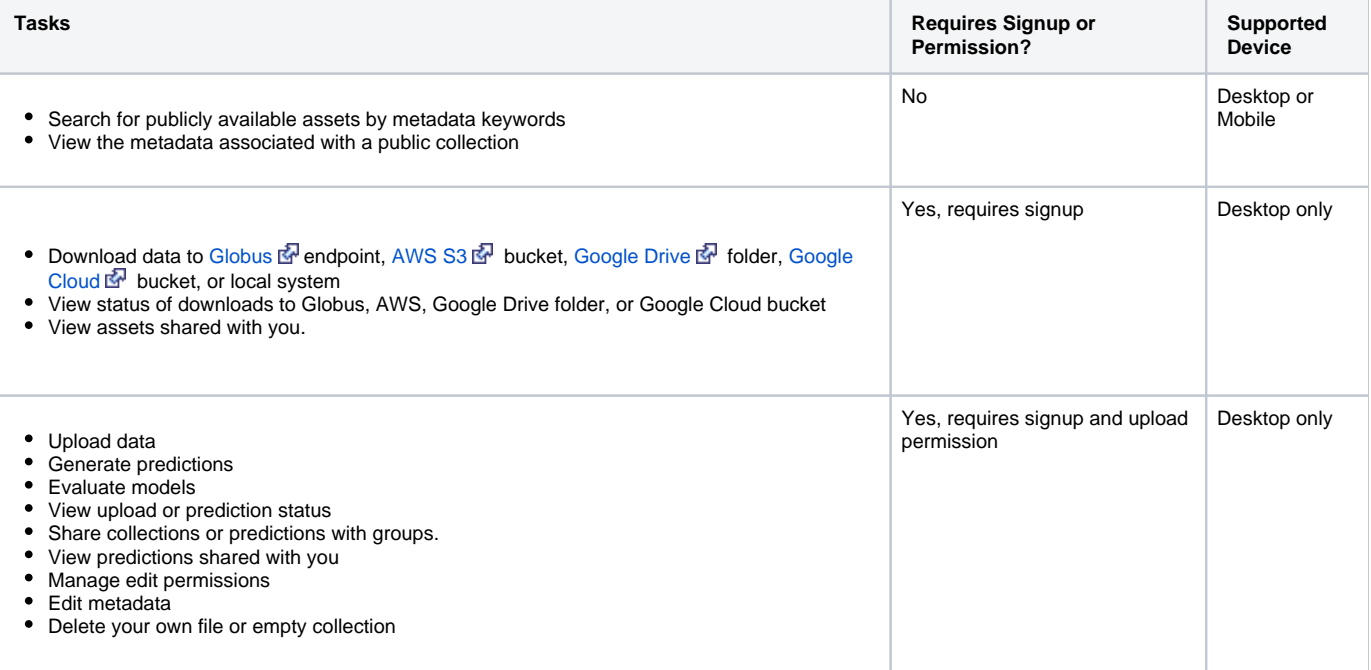

For information on the MoDaC REST API, select **About** > **API Documentation**.

For instructions on signing up, refer to [Registering Your User Account.](https://wiki.nci.nih.gov/display/MoDaCdoc/Registering+Your+User+Account) To request permission to upload data, select **About** > **Contact**. For details, refer to [Contacting Us](https://wiki.nci.nih.gov/display/MoDaCdoc/Contacting+Us).

## **Contents**

Consider searching within or browsing this user guide:

This user guide won an Excellence award in the Society for Technical Communication (STC) 2021 Alliance Competition.

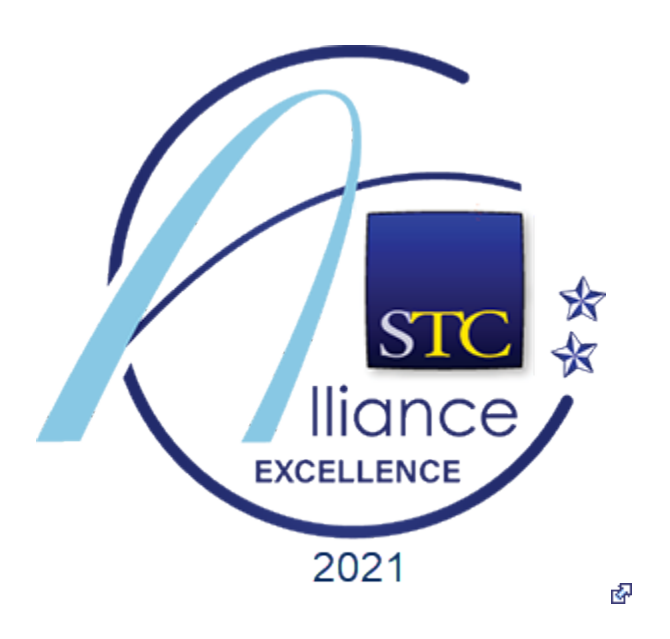